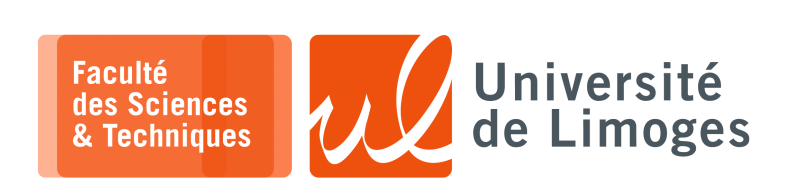

*Master 1styear*

*Embedded Systems*

Examination — january 2023

*Duration : 1h30 — Documents allowed*

**1 –** Let be the following program :

**5pts** 1 static SemaphoreHandle\_t lock;  $2$  TickType\_t cs\_wait = 250;  $3$  TickType\_t med\_wait = 5000; 7 5 void doTaskL(void \*parameters) { 6 TickType\_t timestamp; 7 while (1) { 8 timestamp = xTaskGetTickCount() \* portTICK\_PERIOD\_MS; 9 xSemaphoreTake(lock, portMAX\_DELAY);<br>10 timestamp = xTaskGetTickCount() \* po timestamp = xTaskGetTickCount() \* portTICK\_PERIOD\_MS; 11 while ( (xTaskGetTickCount () \* portTICK\_PERIOD\_MS) - timestamp < cs\_wait); 12 xSemaphoreGive(lock); 13 vTaskDelay(500 / portTICK\_PERIOD\_MS);  $14$  }  $\begin{array}{c} 15 \\ 16 \end{array}$  } 16 void doTaskM(void \*parameters) {<br>17 TickType\_t timestamp; 17 TickType\_t timestamp;<br>18 while (1) { 18 while (1) { 19 timestamp = xTaskGetTickCount() \* portTICK\_PERIOD\_MS; 20 while ( (xTaskGetTickCount () \* portTICK\_PERIOD\_MS) - timestamp < med\_wait);<br>21 vTaskDelay(500 / portTICK\_PERIOD\_MS); vTaskDelay(500 / portTICK\_PERIOD\_MS);  $22 \mid \ \ \ \ \}$  $\frac{23}{24}$ 24 void doTaskH(void \*parameters) {<br>25 TickType\_t timestamp; TickType\_t timestamp;  $\begin{array}{c|cc}\n 26 & \text{while} & (1) & (27) \\
\hline\n 27 & \text{timestamp}\n\end{array}$ timestamp = xTaskGetTickCount() \* portTICK\_PERIOD\_MS; 28 xSemaphoreTake(lock, portMAX\_DELAY); 29 timestamp = xTaskGetTickCount() \* portTICK\_PERIOD\_MS;<br>30 while ((xTaskGetTickCount() \* portTICK\_PERIOD\_MS) while (  $(xTaskGetTickCount() * portTICK PERIOD MS) - timestamp < cs wait);$ 31 xSemaphoreGive(lock); 32 vTaskDelay(500 / portTICK\_PERIOD\_MS); 33 } 34 }  $35 \text{ void setup() }$ {<br>36 lock = xSeman lock = xSemaphoreCreateBinary(); 37 xSemaphoreGive(lock); 38 xTaskCreate(doTaskL,"Task L",1024,NULL,1,NULL); 39 vTaskDelay(1 / portTICK\_PERIOD\_MS); 40 xTaskCreate(doTaskH,"Task H",1024,NULL,3,NULL); 41 xTaskCreate(doTaskM,"Task M",1024,NULL,2,NULL); 42 // Delete "setup and loop" task<br>43 vTaskDelete(NULL); vTaskDelete(NULL); 44 }  $void loop() { }$  $46$ 

a. What is the purpose of line 37 ? *(1pt)* b. What is the difference between a  $vT$  as kDelay and the use of a timestamp in a task ? *(lpt)* c. Describe how the different tasks will be executed ? *(2pt)* d. Is it normal ?  $(1pt)$ 

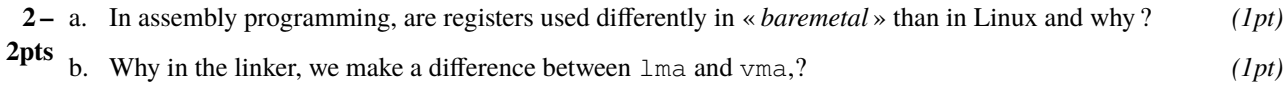

## **3 –** Let be the following building intercom : **13pts** It has :

- $\Box$  a 1-line display;
- $\Box$  3 buttons connected to PINs 3,4,5;
- $\Box$  an RGB LED connected to the PIN 7;
- □ a buzzer;
- $\Box$  an opening relay on PIN 8.

Cabinet dentaire *button down button up button doorbell RGB LED buzzer*

- The operation is as follows :
- ⊳ when the intercom is not in use, the display is off ;
- ⊳ as soon as you press one of the buttons « down » and « up », the display lights up and shows the names of the occupants of the building :
	- ⋄ the name of the first occupant of the list of occupants is displayed ;
	- ⋄ you press the « upper » and « lower » buttons to scroll through the names in the list ;
	- ⋄ if we go too high, i.e. we already display the first name of the list, the RGB LED lights up in red and the buzzer goes off once during 1s ;
	- ⋄ if we go too low, i.e. we already display the last name of the list, the RGB LED lights up in red and the buzzer goes off once during 1s ;
- ⊳ when the doorbell is pressed :
	- ⋄ if the display is off, nothing happens ;
	- $\circ$  or :
		- $\star$  we call the occupant whose name is displayed;
		- $\star$  the buzzer is triggered in cycle 1s active, 500ms not active repeated 3 times;
		- $\star$  the LED lights up green;
		- depending on the return value of the calling function :
			- ⊳ if it is true the LED remains green and the door is opened (level 1 on the PIN associated with the relay) ;
			- ⊳ if it is false we put the LED in red during 2s and we switch off the intercom.

The display can be used with the following functions :

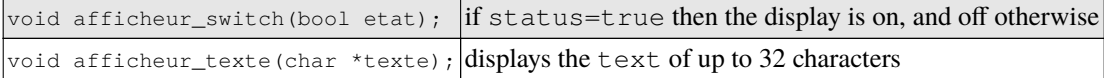

The buzzer : void buzzer\_bip(bool etat); if status=true the buzzer *beep*, otherwise it does nothing

## The RGB LED :

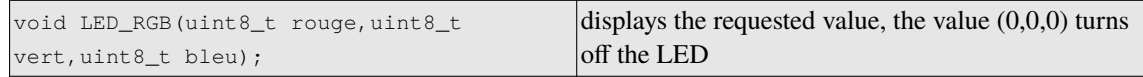

The call to the selected occupant :

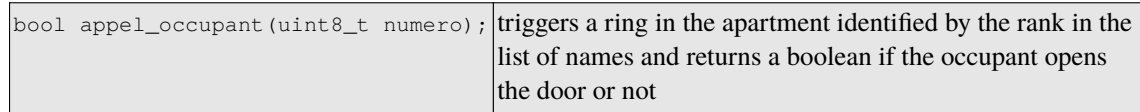

The list of occupants is in an array of char :

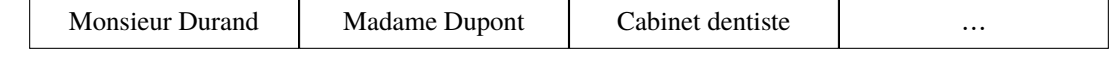

*Where each entry corresponds to 32 characters filled with spaces.*

- a. Describe how the « up » and « down » buttons will be managed ? *(2pts)* How will we make the link between the button, the occupant list management and the buzzer ? What elements of FreeRTOS will you use ? Is pressing both buttons simultaneously a problem? ?
- b. How can we manage the different waiting times in an efficient way (LED, buzzer) ? *(1pt)*
- c. How can we manage the variable and human waiting time of the call function ? *(1pt)*
- d. Give the code performing the work of the intercom using the best features offered by FreeRTOS. *(7pts)*
- e. We want to set up an anti-prankster system that requires you to press at least 2 on the button before *(2pts)* initiating the call to the apartment concerned.

How can you set up this system in your code ?

*Resp. UE : P-F. Bonnefoi, http://p-fb.net/, « Embedded Systems–Examination — january 2023 » version du 4 janvier 2023, rédigé avec ConTEXt – Don't Panic !* 2/2